Согласовано Совет Института «02» апреля 2021 г.

Утверждаю **Эдректор АНО ПО ИДОПО** 03265970 Apricant Banb XXHIMMaeB B.M-X. «02» апреля 2021 г. АНО ПО ИДОПО

### **Положение**

# **по выполнению и защите выпускной квалификационной работы по программе подготовки специалистов среднего звена 38.02.04 Коммерция (по отраслям)**

### **1. Общие положения**

1.1 Настоящее Положение регламентирует выполнение и защиту выпускной квалификационной работы по программам подготовки специалистов среднего звена 38.02.04 Коммерция (по отраслям) в Автономной некоммерческой организации профессионального образования «Институт дополнительного образования и профессионального обучения» (далее – Институт) основные профессиональные образовательные программы среднего профессионального образования – программы подготовки специалистов среднего звена (далее – ППССЗ).

1.2 Положение разработано в соответствии со следующими документами:

1.3 Приказом Министерства образования и науки Российской Федерации от 16.08.2013 г. № 968 «Об утверждении Порядка проведения государственной итоговой аттестации по образовательным программам среднего профессионального образования» с изменениями и дополнениями от 31.01.2014 г. № 74 и 17.11.2017 г. № 1138;

1.4 Методическими рекомендациями по организации выполнения и защиты выпускной квалификационной работы в образовательных организациях, реализующих образовательные программы среднего профессионального образования по программам подготовки специалистов среднего звена (письмо Минобрнауки России от 20.07.2015 г. № 06-846).

1.5 Методические указания по написанию и оформлению выпускной

квалификационной работы (далее – Указания) для специальности 38.02.04 Коммерция (по отраслям) являются составной частью программы итоговой аттестации Института по данной специальности.

1.6 Выпускная квалификационная работа (далее – ВКР) – является обязательной частью итоговой аттестации (далее – ИА) и представляет собой самостоятельную работу студента, выполненную им на выпускном курсе, оформленную с соблюдением необходимых требований и представленную к защите перед экзаменационной комиссией (далее – ЭК).

1.7 В соответствии с программой итоговой аттестации по специальности 38.02.04 Коммерция (по отраслям) видом ВКР является дипломная работа.

1.8 Цель защиты дипломной работы – установление соответствия результатов освоения студентами образовательных программ СПО, соответствующим требованиям ФГОС СПО.

1.9 Подготовка и защита ВКР способствует систематизации, расширению освоенных во время обучения знаний по общепрофессиональным дисциплинам, профессиональным модулям и закреплению знаний выпускника по профессии или специальности при решении разрабатываемых в ВКР конкретных задач, а также выяснению уровня подготовки выпускника к самостоятельной работе и направлены на проверку качества полученных обучающимся знаний и умений, сформированности общих и профессиональных компетенций, позволяющих решать профессиональные задачи.

1.10 ВКР должна иметь актуальность, новизну и практическую значимость.

1.11 Подготовка к выполнению выпускных квалификационных работ в виде дипломных работ, руководство подготовкой выпускных квалификационных работ в виде дипломных работ, рецензирование выпускных квалификационных работ в виде дипломных работ, а также объем времени на подготовку и проведение итоговой аттестации определены программой итоговой аттестации по соответствующей специальности.

### **2 Структура и содержание ВКР**

2.1 Структура ВКР должна содержать следующие элементы:

– титульный лист;

- аннотацию;
- содержание;
- введение;
- основную часть;
- заключение;

– список использованных источников (включая ссылки на литературу, Интернет-ресурсы и другие источники);

– приложения.

2.2 Дополнительно к ВКР предоставляются:

- календарный план по выполнению ВКР,
- задание на ВКР,
- лист нормоконтроля,
- отзыв руководителя ВКР,
- рецензия.

2.3 Содержание ВКР включает введение, порядковые номера и заголовки разделов, подразделов, заключение, список использованных источников, приложения с указанием их обозначений и заголовков.

2.4 Во введении обосновывается актуальность выбранной темы и практическая значимость, дается анализ выбранной литературы, определяются объект, предмет, формулируются цель и задачи, перечисляются методы и средства, с помощью которых будут решаться поставленные задачи, кратко излагаются ожидаемые результаты, раскрывается структура исследования.

2.5 Объем текста введения в ВКР составляет 3-4 страницы.

2.6 Актуальность ВКР определяется необходимостью, потребностью изучения выбранной проблемы в интересах научной отрасли, соответствующей области практической деятельности.

2.7 Обосновывая актуальность темы ВКР, следует сформулировать проблему, дать краткий анализ и оценку изложенных в литературе теоретических концепций и научных положений, а также ряд важных прикладных аспектов данной проблемы. Необходимо показать специфику и особенность формирования и развития изучаемых процессов в современных условиях, которые нуждаются в теоретическом осмыслении

и практическом регулировании. В связи с этим ВКР может рассматриваться как один из вариантов решения проблемы, тем самым, приобретая теоретическую и практическую значимость.

2.8 Описывая степень разработанности проблемы, необходимо показать недостаточность разработанности выбранной темы в научных исследованиях на современном этапе развития общества, необходимость изучения проблемы в современных социально-экономических, политических, и иных условиях и т.д.

2.9 Формулировка проблемы влечет за собой выбор конкретного объекта исследования.

2.10 Объект исследования – это то, на что направлен процесс познания. В объекте исследования и формулируется социальная проблема.

2.11 Помимо объекта выделяется предмет исследования, те значимые свойства, стороны, особенности объекта, которые собирается исследовать студент в своей работе. Предмет всегда находится в рамках и границах объекта. Обычно предмет содержит в себе центральный вопрос исследуемой проблемы, и, как правило, находит отражение в названии дипломной работы.

2.12 Цель исследования ориентируется на его конечный результат и отражает главную установку, которая решается всей исследовательской работой. Для реализации поставленной цели формулируются задачи исследования, в них ставятся вопросы, на которые должен быть получен ответ. Решению каждой задачи может быть посвящен отдельный параграф.

2.13 Метод исследования – это способ получения достоверных научных знаний, умений, практических навыков и данных в различных сферах жизнедеятельности. Например, при исследовании возможно использовать следующие методы:

изучение и анализ научной литературы;

изучение и обобщение отечественной и зарубежной практики;

моделирование, сравнение, анализ, синтез, интервьюирование и т.д.

2.14 Определение новизны относится ко всему исследованию в целом. Новизна в зависимости от характера и сущности исследования может формулироваться по-разному. Так, для теоретических работ новизна определяется

тем, что нового внесено в теорию и методику исследуемого предмета. Для работ практической направленности новизна определяется результатом, который был получен впервые, возможно подтвержден и обновлен или развивает и уточняет сложившиеся ранее научные представления и практические достижения.

2.15 Важнейшее значение в определении новизны исследования при подготовке ВКР имеет также прогнозирование результата (цели исследования).

2.16 Практическая значимость заключается в возможности использования результатов исследования в практической деятельности, независимо от того – является данная квалификационная работа теоретической или практической.

2.17 Основная часть ВКР содержит 2 раздела, включающих в себя подразделы. Содержание разделов и подразделов соответствует теме ВКР и в совокупности полностью ее раскрывает. Каждый из разделов имеет самостоятельное название, которое отражает содержание помещенного в них текста. Изложение материала должно логически переходить из одного подраздела в другой. Каждая часть (раздел, подраздел) ВКР обязательно заканчиваются выводами/обобщениями.

2.18 Первый раздел ВКР является теоретико-методологическим. Здесь рассматриваются ключевые теоретические проблемы по теме ВКР и их связь с конкретными вопросами ВКР. Дается анализ изложенных в литературе теоретических концепций, научных положений и важнейших понятий по избранной теме, а также предлагаемой методики проведения исследования, приводится система показателей. В этом разделе могут найти место статистические данные, построенные в таблицы и графики.

2.19 Второй раздел ВКР посвящается анализу практического материала, полученного во время преддипломной практики. В этом разделе содержится:

анализ конкретного материала по избранной теме;

описание выявленных проблем и тенденций развития объекта и предмета изучения на основе анализа конкретного материала по избранной теме;

описание способов решения выявленных проблем.

2.20 В ходе анализа могут использоваться аналитические таблицы, расчеты, формулы, схемы, диаграммы и графики.

2.21 Объем текста каждого из разделов основной части ВКР зависит от

специфики темы ВКР, но не должен превышать рекомендуемый объем работы в целом.

2.22 В тексте (приложениях) могут располагаться таблицы, рисунки (схемы, графики, диаграммы) и так далее, иллюстрирующие или подтверждающие основные выводы и мысли автора.

2.23 В ВКР недопустимо дословное переписывание содержания используемых источников, допускается только их цитирование.

2.24 Завершающей частью ВКР является заключение, которое содержит выводы и предложения с их кратким обоснованием в соответствии с поставленной целью и задачами, раскрывает значимость полученных результатов. Заключение должно быть не менее 3 страниц и не превышать 5 страниц текста.

2.25 Заключение лежит в основе доклада студента на защите ВКР.

2.26 Список использованных источников должен быть организован в соответствии с едиными требованиями библиографического описания произведений печати.

2.27 Приложения помещают после списка использованных источников в порядке их упоминания в тексте. Приложения могут состоять из дополнительных справочных материалов, имеющих вспомогательное значение, например: копий документов, выдержек из отчетных материалов, статистических данных, схем, таблиц, диаграмм, положений и т.п.

2.28 ВКР должна носить проблемный характер, содержать различные точки зрения по изучаемой проблеме, отражать собственные взгляды и комментарии автора. Студент должен продемонстрировать умение ставить задачу, выбирать методы ее решения и давать интерпретацию результатов проведенных исследований.

2.29 Объем работы должен быть не менее 40 и не более 50 страниц печатного текста без учета приложений.

2.30 ВКР выполняется студентом по материалам, собранным им лично в период производственной (преддипломной) практики.

### **3 Требования к оформлению ВКР**

3.1 Процедура нормоконтроля

В своем окончательном варианте ВКР не должна содержать чистых

листов бумаги.

После согласования окончательного варианта ВКР с научным руководителем, напечатанную работу брошюруют в жесткий переплет.

После получения отзыва на ВКР изменения в ее содержание студент может вносить только по согласованию с научным руководителем. После рецензирования ВКР изменениям не подлежит.

Законченная ВКР, подписанная на титульном листе студентом, руководителем и консультантами (все подписи на титульном листе должны быть выполнены черными чернилами), прошедшая нормоконтроль, вместе с отзывом руководителя ВКР представляется на подпись председателю комиссии финансово-экономических дисциплин. Далее ВКР направляется на рецензирование без листа нормоконтроля (Приложение А) и отзыва руководителя.

Нормоконтроль является завершающим этапом выполнения ВКР и производится в соответствии с требованиями ЕСТД и ЕСКД, ГОСТ 7.32.-2001 «Система стандартов по информации, библиотечному и издательскому делу "Отчет о научно-исследовательской работе"», ГОСТ 7.1.-2003 «Библиографическая запись. Библиографическое описание», ГОСТ 7.82.-2001 «Библиографическая запись. Библиографическое описание электронных ресурсов».

При проведении нормоконтроля ВКР нормоконтролер обязан руководствоваться только действующими стандартами.

Изменения и исправления, указанные нормоконтролером, связанные с нарушением действующих стандартов и других нормативно-технических документов, обязательны для исправления и внесения в ВКР.

Нормоконтролер в проверяемой ВКР наносит черной гелиевой ручкой условные пометки к элементам, которые должны быть исправлены или заменены. В листе нормоконтроля нормоконтролер кратко и ясно излагает содержание замечаний и предложений. После исправления в целом лист нормоконтроля визируется руководителем ВКР. Подпись нормоконтролера после внесения исправления ставится на титульном листе ВКР.

### 3.2 Оформление текста

Текст выполняется по ГОСТ 2.301 в текстовом редакторе Microsoft Word.

### **Шрифт:**

Тип шрифта: Times New Roman Cyr.

Шрифт основного текста – обычный, размер 14 пт.

Шрифт заголовков разделов, структурных элементов «Аннотация», «Содержание», «Введение», «Заключение», «Список использованных источников», «Приложение» – полужирный, размер 16 пт.

Шрифт заголовков подразделов – полужирный, размер 14 пт. Межсимвольный интервал – обычный. Межстрочный интервал – полуторный. Выравнивание текста по ширине. Абзацный отступ должен быть одинаковым по всему тексту и равен 1,25 см. Текст ВКР выполняется на листах формата А4, без рамки с соблюдением следующих размеров полей:

– левое – 30 мм;

– правое –  $10$  мм;

– верхнее и нижнее  $-20$  мм.

Страницы следует нумеровать арабскими цифрами, соблюдая сквозную нумерацию по всему тексту.

Номер страницы проставляют в центре нижней части листа без точки.

Шрифт номера страницы – 12 пт., тип шрифта: Times New Roman Cyr.

3.3 Требования к оформлению структурных элементов ВКР

3.3.1 Этикетка

Этикетка приклеивается на обложку ВКР. Переносы слов в надписях этикетки не допускаются.

Пример оформления этикетки ВКР приведены в приложении Б.

3.3.2 Титульный лист

Титульный лист является первым листом ВКР. Переносы слов в надписях титульного листа не допускаются. Пример оформления титульного листа ВКР приведен в приложении В.

3.3.3 Задание

Задание на ВКР составляется и утверждается на заседании комиссии финансово-экономических дисциплин. Форма задания приведена в приложении Г.

3.3.4 Календарный план выполнения ВКР

Календарный план работы заполняется руководителем ВКР в процессе работы. Пример оформления календарного плана работ представлен в Приложении Д.

3.3.5 Аннотация

Аннотация – это краткая характеристика ВКР с точки зрения содержания, назначения и новизны результатов работы. Аннотация на русском языке размещается после титульного листа. Примеры оформления аннотации приведены в приложении Е.

3.3.6 Содержание

Структурный элемент «Содержание» включает введение, порядковые номера и заголовки разделов, при необходимости подразделов, заключение, список использованных источников, приложения с указанием их обозначений и заголовков. После заголовка каждого из указанных структурных элементов ставят многоточие, а затем приводят номер страницы, на которой начинается данный структурный элемент.

Элемент «Содержание» размещают после аннотации, начиная с нового листа. Слово «Содержание» записывают в верхней части листа, посередине, без учет абзацного отступа, с прописной буквы. Пример оформления содержания приведен в приложении Ж.

3.3.7 Введение

В элементе «Введение» обосновывают актуальность темы, указывают цель и задачи дипломного исследования, практическое значение.

Элемент «Введение» размещают на отдельном листе после содержания. Слово «Введение» записывают в верхней части листа, посередине, без учет абзацного отступа, с прописной буквы.

3.3.8 Основная часть

Содержание основной части ВКР должно отвечать заданию и

требованиям, изложенным в методических указаниях. Основная часть состоит из разделов и подразделов.

Текст ВКР должен быть логически последовательным, точным, необходимым и достаточным для раскрытия темы.

В тексте ВКР следует применять термины, определения, обозначения и сокращения, установленные действующими стандартами или общепринятые в научно-технической литературе.

В тексте ВКР не допускается применять:

– обороты разговорной речи, техницизмы и профессионализмы;

– для одного и того же понятия различные научно-технические термины, близкие по смыслу (синонимы), а также иностранные слова и термины при наличии равнозначных слов и терминов в русском языке;

– произвольные словообразования.

В тексте ВКР, за исключением формул, таблиц и рисунков, не допускается применять:

– математический знак «-» перед отрицательными значениями величин (следует писать слово «минус»);

– математические знаки величин без числовых значений, например, «>» (больше), «<» (меньше), «=» (равно), «≥» (больше или равно), «≤» (меньше или равно), « $\neq$ » (не равно), а также знаки « $N_2$ » (номер) и «%» (процент).

### **Деление текста основной части ВКР**

Текст основной части ВКР следует делить на разделы. Разделы должны делиться на подразделы. Каждый раздел следует начинать с нового листа. Разделы и подразделы нумеруют арабскими цифрами. Разделы должны иметь порядковую нумерацию в пределах всего текста основной части ВКР.

### *Пример*

**1 Упрощенная система налогообложения: понятие, место в системе специальных налоговых режимов**

**2 Анализ практики применения упрощенной системы налогообложения на примере…….**

**3 Проблемы и перспективы развития упрощенной системы** 

### **налогообложения**

Номер подраздела включает номера раздела и подраздела, разделенные точкой, а номер пункта – номера раздела, подраздела и пункта, разделенные точками.

#### *Пример*

**1 Упрощенная система налогообложения: понятие, место в системе специальных налоговых режимов**

**1.1 Специальный налоговый режим, как способ поддержки развития малого и среднего бизнеса**

#### **1.2 Правовые основы упрощенной системы налогообложения**

После номера раздела, подраздела точку не ставят, а отделяют от текста пробелом.

### **Заголовки**

Для разделов и подразделов ВКР применяют заголовки.

Заголовки должны четко и кратко отражать содержание соответствующих разделов, подразделов.

Заголовок раздела, подраздела печатают, отделяя от номера пробелом, начиная с прописной буквы, не приводя точку в конце и не подчеркивая. При этом номер раздела, подраздела печатают после абзацного отступа.

В заголовках следует избегать сокращений (за исключением общепризнанных аббревиатур, единиц величин и сокращений, входящих в условные обозначения).

В заголовках не допускается перенос слова на последующую строку, применение римских цифр, математических знаков и греческих букв.

Если заголовок состоит из двух предложений, то их разделяют точкой.

При оформлении заголовков следует соблюдать следующие требования к их размещению:

– расстояние между заголовком и текстом должно быть удвоенному межстрочному расстоянию;

– расстояние между заголовками раздела и подраздела должно быть

равно одному межстрочному расстоянию;

– расстояние между последней строкой текста и последующим заголовком текста должно быть равно удвоенному межстрочному расстоянию.

#### **Перечисления**

В тексте ВКР могут быть приведены перечисления. Перечисления выделяют в тексте абзацным отступом, который используют только в первой строке. Перед каждой позицией перечисления ставят тире «–».

Если необходимо в тексте ВКР сослаться на одно или несколько перечислений, то перед каждой позицией вместо тире ставят строчную букву, приводимую в алфавитном порядке, а после нее − скобку.

Для дальнейшей детализации перечисления используют арабские цифры, после которых ставят скобку, приводя их со смещением вправо на два знака относительно перечислений, обозначенных буквами.

Допускается вместо тире приводить арабские цифры (со скобкой или без скобки), а для дальнейшей детализации использовать строчные буквы русского или латинского алфавитов в алфавитном порядке (со скобкой или без скобки) после них.

### *Пример*

**Основные правоотношения имеют сложную структуру, поскольку каждый вид социального обеспечения, опосредуемый правом, состоит из нескольких разновидностей:**

**а) правоотношения по обязательному социальному страхованию представляют собой три самостоятельные разновидности правоотношений:**

**1) по обязательному пенсионному страхованию;**

**2) по обязательному медицинскому страхованию;**

**б) пенсионные правоотношения также представляют собой систему конкретных видовых правоотношений:**

**1) по обеспечению пенсиями по старости;**

**2) по обеспечению пенсиями по инвалидности;**

### **3) по обеспечению пенсиями по случаю потери кормильца.**

### **Таблицы**

Таблицы применяют для лучшей наглядности и удобства сравнения числовых значений показателей (параметров, размеров и т.п.).

Табличную форму целесообразно применять, если различные показатели могут быть сгруппированы по какому-либо общему признаку, а каждый из показателей может иметь два (или более) значения.

Таблицы оформляют в соответствии с рисунком 1.

Слева над таблицей размещают слово «Таблица» с абзацного отступа. После него приводят номер таблицы. При этом точку после номера таблицы не ставят.

После указания номера таблицы приводят ее наименование, которое записывают с прописной буквы, отделяя от него тире. При этом точку после наименования таблицы не ставят.

Таблица -

номер наименование таблицы

Головка

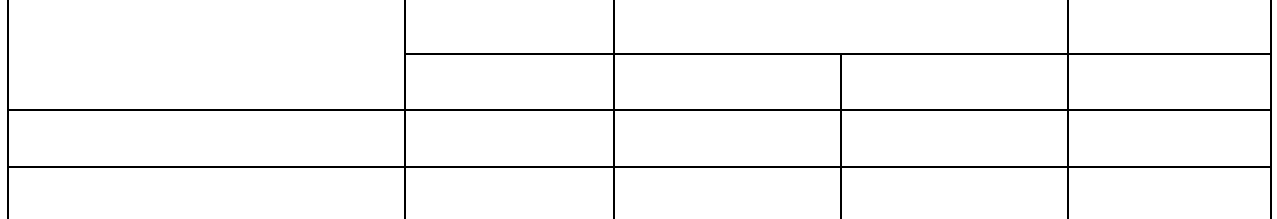

Боковик (графа для заголовков строк) Графы (колонки)

Рисунок 1 – Структура таблицы

Таблицы нумеруются арабскими цифрами сквозной нумерацией в пределах всего текста основной части ВКР, за исключением таблиц приложений.

Таблицы каждого приложения нумеруют арабскими цифрами отдельной нумерацией, добавляя перед каждым номером обозначение данного приложения и разделяя их точкой.

### *Пример* **Таблица В.1**

Допускается нумеровать таблицы в пределах раздела. В этом случае номер таблицы состоит из номера раздела и порядкового номера таблицы, разделенных точкой.

### *Пример* **Таблица 1.1**

На все таблицы ВКР приводят ссылки в тексте ВКР. При этом пишут слово «таблица», а затем указывают ее номер.

Заголовки граф (колонок) и строк таблицы приводят, начиная с прописной буквы, а подзаголовки граф − со строчной буквы, если они составляют одно предложение с заголовком, или с прописной буквы, если они имеют самостоятельное значение. В конце заголовков и подзаголовков граф и строк точки не ставят. Заголовки и подзаголовки граф указывают в единственном числе.

При приведении заголовка боковика или заголовков (подзаголовков) других граф не допускается разделение граф в головке таблицы диагональными линиями.

Заголовки граф, как правило, записывают параллельно строкам таблицы.

При необходимости допускается располагать заголовки граф перпендикулярно строкам таблицы.

Если таблица выходит за формат страницы, то таблицу делят на части, помещая одну часть под другой, рядом или на следующей странице, при этом в каждой части таблицы повторяют ее головку и боковик. При делении таблицы на части допускается ее головку и боковик не повторять, а заменять соответственно номером граф и строк. При этом нумеруют арабскими цифрами графы и/или строки первой части таблицы.

При делении таблицы на части слово «Таблица», ее номер и наименование помещают и над другими частями, приводят словосочетание «Продолжение таблицы».

Графу «Номер по порядку» в таблицу не включают.

При необходимости нумерации показателей, включенных в таблицу,

порядковые номера указывают в первой графе (боковике) таблицы непосредственно перед их наименованием.

Примеры оформления таблиц приведены в приложении З.

### **Иллюстрации**

Иллюстрации (графики, схемы, компьютерные распечатки, фотоснимки, диаграммы) следует располагать в ВКР непосредственно после текста, в котором они упоминаются впервые, или на следующей странице.

Иллюстрации могут быть в компьютерном исполнении, в том числе и цветные.

Иллюстрации, за исключением иллюстраций приложений, нумеруют арабскими цифрами сквозной нумерацией, приводя эти номера после слова «Рисунок».

Допускается нумеровать иллюстрации в пределах раздела, в этом случае номер рисунка состоит из номера раздела и порядкового номера рисунка, разделенных точкой.

### *Пример* **Рисунок 1.1 – …, Рисунок 1.2 – …**

Иллюстрации каждого приложения нумеруют арабскими цифрами отдельной нумерацией, добавляя перед каждым номером обозначение данного приложения и разделяя их точкой.

### *Пример* **Рисунок А.3 –…**

Иллюстрации при необходимости могут иметь наименование и пояснительные данные (подрисуночный текст). Слово «Рисунок» и наименование помещают после поясняемых данных с абзацного отступа. Точку в конце наименования рисунка не ставят.

Если иллюстрация не умещается на одной странице, допускается переносить ее на другие страницы. При этом тематическое наименование помещают на той странице, с которой начинается иллюстрация, поясняющие данные− на любой из страниц, на которой расположена данная иллюстрация, а под ними или непосредственно под иллюстрацией на каждой из страниц, на которых расположена данная иллюстрация, указывают «Рисунок , лист ».

Пример оформления иллюстрации приведен в приложении И.

Графики и диаграммы различных типов и формы должны наглядно отражать количественные соотношения между величинами или влияние отдельных факторов. Размеры и масштаб графиков и диаграмм следует выбирать с учетом сложности и назначения данной иллюстрации.

На графике или диаграмме одной функциональной зависимости ее изображение следует выполнять сплошной линией. Если на графике или диаграмме изображают две и более функциональные зависимости, их обозначают различными типами линий - сплошной, штриховой и т.д. или разным цветом.

Значения переменных величин откладывают на осях координат; их размещают вне поля диаграммы или графика горизонтально. В качестве шкалы следует использовать координатную ось или линию координатной сетки, которая ограничивает поле графика или диаграммы. Если началом координат является нуль, то его указывают один раз у точки пересечения осей координат. Частоту нанесения числовых значений и промежуточных делений шкал следует выбирать с учетом удобства пользования диаграммой.

Обозначения осей и единицы измерения представляемых величин указывают в конце шкалы или координатной сетки. Размерность записывают вместе с наименованием переменной величины после запятой .

Диаграмма или график может содержать:

– наименования переменных (легенду), в тестовой форме, представляющие исследуемые величины и их связь;

– поясняющую часть (текстовую, графическую), описывающую примененные в диаграмме или графике обозначения, которую следует размещать под диаграммой или на свободном месте поля диаграммы или графика.

Используемую гистограмму следует представлять как столбиковую диаграмму. Столбики располагаются на базовой линии, которая выполняется сплошной основной линией. Расстояние между столбцами равно ширине столбца. При необходимости допускается группировать столбцы между собой без зазоров. Наименование горизонтальной оси помещается в конце базовой

линии. Вертикальная ось у столбиковой диаграммы не указывается. Численное значение столбцов, в зависимости от ширины столбца, располагают по возможности над столбцом или в верхней части столбца.

Примеры оформления диаграмм приведены в приложении К.

### **Формулы**

Формулы, за исключением помещаемых в приложениях, таблицах и поясняющих данных к графическому материалу, нумеруют сквозной нумерацией арабскими цифрами. При этом номер формулы записывают в круглых скобках на одном уровне с ней справа от формулы.

Допускается нумерация формул в пределах раздела. В этом случае номер формулы состоит из номера раздела и порядкового номера формулы, разделенных точкой.

### *Пример* **(3.1)**

Формулы, помещаемые в приложениях, нумеруют арабскими цифрами отдельной нумерацией в пределах каждого приложения, добавляя перед каждым номером обозначение данного приложения и разделяя их точкой.

### *Пример* **(В.1)**

Формулы, помещаемые в таблицах или в поясняющих данных к рисунку, не нумеруют.

Формулы выделяют из текста в отдельную строку. Выше и ниже каждой формулы должна быть оставлена одна свободная строка.

В формулах в качестве символов следует применять обозначения, установленные соответствующими государственными стандартами.

Пояснения символов и числовых коэффициентов, входящих в формулу (если соответствующие пояснения не приведены ранее в тексте), приводят непосредственно под формулой.

Пояснения каждого символа приводят с новой строки в той последовательности, в которой эти символы приведены в формуле. Первую строку пояснения начинают со слова «где».

### *Пример*

**Размер налоговой нагрузки определяется по формуле:**

$$
HH = (B - Cp - \Pi\Psi) / \Pi\Psi \times 100 \%, \tag{16}
$$

**где, НН – налоговая нагрузка на организацию;**

**В – выручка от реализации продукции (работ, услуг);**

**Ср – затраты на производство реализованной продукции без учета налогов;**

**ПЧ - фактическая прибыль, остающаяся в распоряжении предприятия за вычетом налогов, уплачиваемых за счет нее.**

Формулы, следующие одна за другой и не разделенные текстом, отделяются запятой.

Переносить формулы на следующую строку допускается только на знаках выполняемых математических операций, причем знак в начале следующей строки повторяют. При переносе формулы на знаке, символизирующем операцию умножения, применяют знак «×».

При ссылке в тексте ВКР на формулы их порядковые номера приводят в скобках.

### *Пример* **…по формуле (1).**

Затем в формулу подставляют числовые значения входящих параметров и приводят результат вычисления с обязательным указанием единицы измерения.

### **Единицы величин**

В тексте ВКР применяют стандартизованные единицы величин, их наименования и обозначения, установленные ГОСТ 8.417.

Обозначения единиц величин могут быть приведены в заголовках (подзаголовках) граф и строк таблиц и пояснениях символов, используемых в

формулах, а в остальных случаях − только при числовых значениях этих величин.

Между последней цифрой числа и обозначением единицы оставляют пробел, исключение составляют обозначения в виде знака, поднятого над строкой.

### *Примеры*

### **1 100 кВт, 80 %, 20 °С**

В пределах текста ВКР для одного и того же показателя (параметра, размера) применяют одну и ту же единицу величины.

Если в тексте ВКР приведен ряд числовых значений величины, который выражен одной и той же единицей величины, то обозначение единицы величины указывают только после последнего числового значения.

### *Пример* **1,0; 1,5; 2,0; 2,5 мм**

Интервалы чисел в тексте ВКР записывают со словами: «от», «до» (имея в виду: «от...до…» включительно), если после чисел указана единица величины, или через тире, если эти числа являются безразмерными коэффициентами.

Если в тексте ВКР приводят диапазон числовых значений величины, который выражен одной и той же единицей величины, то обозначение единицы величины указывают за последним числовым значением диапазона, за исключением знаков «%», «°С», «... °».

### *Примеры*

**1…от 10 до 100 кг ...** 

**2…от 65 % до 70 % ...**

**3…от 10 °С до 20 °С ...**

**4 ... от 5° до 7° ...**

Если интервал чисел охватывает порядковые номера, то для записи интервала используют тире.

### *Пример* **рисунки 1−14.**

Числовое значение, представляющее собой дробь с косой чертой, стоящее перед обозначением единицы, заключают в скобки.

### *Пример* **(1/60) s −1 .**

### **Числовые значения**

В тексте ВКР числовые значения с обозначением единиц счета или единиц величин записывают цифрами, а числа без обозначения единиц величин (единиц счета) от единицы до девяти – словами.

### *Примеры*

**1 … устанавливается в сумме 2 562 рублей в месяц.** 

**2 … достигшим возраста 80 лет.**

### **3 … наличии трех и более иждивенцев.**

Дробные числа приводят в виде десятичных дробей, за исключением размеров в дюймах, которые следует записывать: ¼″; ½ ″

При записи десятичных дробей не допускается заменять точкой запятую, отделяющую целую часть числа от дробной.

При невозможности выразить числовое значение в виде десятичной дроби допускается записывать его в виде простой дроби в одну строчку через косую черту.

### *Пример* **5/32.**

Для указания в тексте ВКР предельных (допускаемых) отклонений от номинальных значений показателя (параметра, размера) числовые значения(номинальные и предельные) приводят в скобках, при этом у них должно быть одинаковое количество дробных десятичных знаков.

#### *Примеры* **1 (65±2) %.**

Для выражения числовых значений применяют арабские цифры, допускается применять римские цифры только для обозначения сорта (категории, класса и т. п.) продукции, валентности химических элементов, кварталов года, полугодия.

При использовании римских цифр, числовых значений для обозначения календарных дат и выражения количественных числительных в арифметической дроби не приводят падежные окончания после них, за исключением случаев, когда указывают концентрацию раствора.

### *Примеры* **1 …I полугодие, 9 мая 2008 г.**

### **2 …5 %-ный размер.**

### **Сокращения**

В тексте ВКР сокращения выполняют по ГОСТ 2.316, ГОСТ 7.12.

В тексте ВКР могут быть установлены сокращения, применяемые только в данной работе. При этом полное название следует приводить при его первом упоминании в тексте ВКР, а после полного названия в скобках – сокращенное название или аббревиатуру. При последующем упоминании использую сокращенное название или аббревиатуру.

# *Пример* **Налог на добавленную стоимость** *(далее – НДС)* **Примечания**

Примечания следует помещать непосредственно после текстового, графического материала, к которым относятся эти примечания и печатать с прописной буквы с абзацного отступа.

Если примечание одно, то после слова «Примечание» ставится тире и примечание печатается тоже с прописной буквы. Одно примечание не нумеруют.

Несколько примечаний нумеруют по порядку арабскими цифрами.

Примечание к таблице помещают в конце таблицы над линией, обозначающей окончание таблицы.

Примечания выделяют уменьшенным размером шрифта. Слово «Примечание» печатают в разрядку.

### *Пример*

*1 П р и м е ч а н и е –* **Потребительская корзина должна включать минимальный набор продуктов питания, непродовольственных товаров и услуг, необходимых для сохранения здоровья человека и поддержания его жизнедеятельности.**

### **Ссылки**

Если необходимо пояснить отдельные слова, словосочетания или данные, приведенные в ВКР, то после них ставят ссылку, которую располагают в конце предложения или абзаца в квадратных скобках. После ссылки ставят точку.

### *Пример*

**В результате производства товаров формируются финансовые ресурсы предприятия, обеспечивающие кругооборот основного и** 

**оборотного капитала и взаимоотношения по завоеванию российского рынка или выхода на мировой рынок, впоследствии рассчитывая на получения доходов [20].**

### **3.3.9 Заключение**

Заключение должно содержать краткие выводы по результатам выполненной работы, оценку полноты решения поставленных задач, рекомендации по конкретному использованию результатов работы, ее научную значимость.

Элемент «Заключение» размещают на отдельном листе после основной части. Слово «Заключение» записывают в верхней части листа, посередине, с прописной буквы.

### **3.3.10 Список использованных источников**

ВКР. В список включают все источники, на которые имеются ссылки в тексте

Сведения об источниках следует располагать в порядке появления

ссылок в тексте, нумеровать арабскими цифрами без точки и печатать с абзацного отступа.

Ссылки в тексте приводят в квадратных скобках.

*Пример* **[5], [7, 8, 9], [8-13, 44-56].**

Допускается располагать сведения об источниках в списке:

− в алфавитном порядке;

− по разделам;

− по видам источников.

При составлении списка в алфавитном порядке и наличии в нем источников на разных языках образуются дополнительные алфавитные ряды, которые приводят в следующей последовательности: на русском языке, на языках с кириллическим алфавитом, на языках с латинским алфавитом, на языках с оригинальной графикой.

Нумерация источников в списке сохраняется сквозная.

Структурный элемент «Список использованных источников» размещают после заключения. Словосочетание «Список использованных источников» приводят в верхней части листа, посередине, с прописной буквы.

Сведения об источниках приводятся в соответствии с ГОСТ 7.1

Сокращения слов должны соответствовать ГОСТ 7.11, ГОСТ 6.12.

Примеры библиографической записи приведены в приложении Л.

### **3.3.11 Приложения**

Материал, дополняющий основную часть ВКР, оформляют в виде приложений.

В приложениях целесообразно приводить графический материал большого объема и/или формата, таблицы большого формата, и т.д. Приложения следует оформлять как продолжение ВКР на листах, следующих за списком использованных источников.

Приложения выполняют на листах формата А4. Допускается оформлять приложения на листах формата А3, А4×3, А4×4, А2 и А1 по ГОСТ 2.301.

Приложения обозначают прописными буквами русского алфавита,

начиная с А (за исключением букв Ё, З, Й, О, Ч, Ь, Ы, Ъ), которые приводят после слова «Приложение».

В случае полного использования букв русского алфавита приложения обозначают арабскими цифрами.

При наличии в ВКР одного приложения оно обозначается «Приложение А».

Каждое приложение начинают с новой страницы с указанием наверху посередине страницы с прописной буквы слова «Приложение» и его обозначения. Под ним в скобках указывают статус приложения, например: «(обязательное)», «(рекомендуемое)», «(справочное)».

Приложение должно иметь заголовок, который располагают симметрично относительно текста в виде отдельной строки, печатают строчными буквами с первой прописной и выделяют полужирным шрифтом, размер 14 пт.

Текст каждого приложения при необходимости может быть разделен на разделы, подразделы, пункты, подпункты, которые нумеруют в пределах каждого приложения. Перед номером ставится буквенное обозначение этого приложения, отделенное точкой.

Рисунки, таблицы, формулы, помещаемые в приложения, нумеруют арабскими цифрами в пределах каждого приложения, например: «…рисунок  $\Gamma$ .8..».

Приложения должны иметь общую с остальной частью ВКР сквозную нумерацию страниц.

В тексте ВКР на все приложения должны быть даны ссылки. При ссылках на обязательные приложения используют слова: «…в соответствии с приложением \_», а при ссылках на рекомендуемые и справочные − слова: «…приведен в приложении \_».

Приложения располагают в порядке ссылок на них в тексте ВКР.

### **4 Рецензирование ВКР**

Рецензирование ВКР проводится с целью получения дополнительной объективной оценки труда студента специалистами в соответствующей

области.

Рецензия представляется в письменном виде и должна содержать следующие сведения:

– тема рецензируемой ВКР;

– актуальность выбранной темы;

– полнота раскрытия проблемы;

– перечень достоинств ВКР и характеристика соответствия ее современным требованиям науки или производства;

– перечень недостатков;

– грамотность и лаконичность текста;

– заключение о возможности допуска ВКР к защите;

– общая оценка ВКР по четырех балльной системе (отлично, хорошо, удовлетворительно, неудовлетворительно) с указанием возможности ее внедрения в практическую деятельность.

Форма рецензии приведена в приложении М. Совместно с рецензией формируется отзыв руководителя ВКР (Приложение Н)

# **Приложение А**

# (обязательное)

# **Образец листа нормоконтроля**

# Лист нормоконтроля

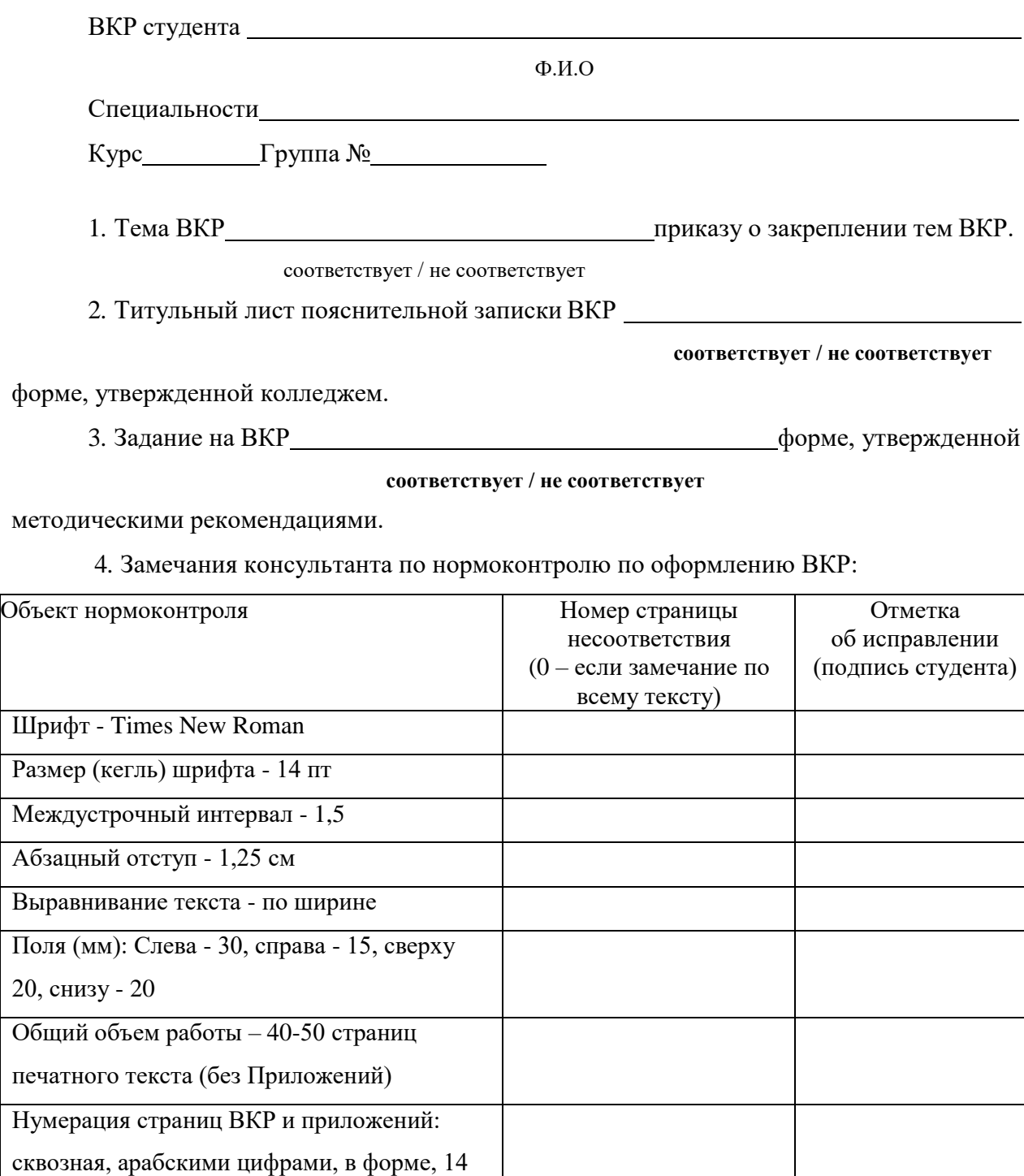

 $\Pi$ 

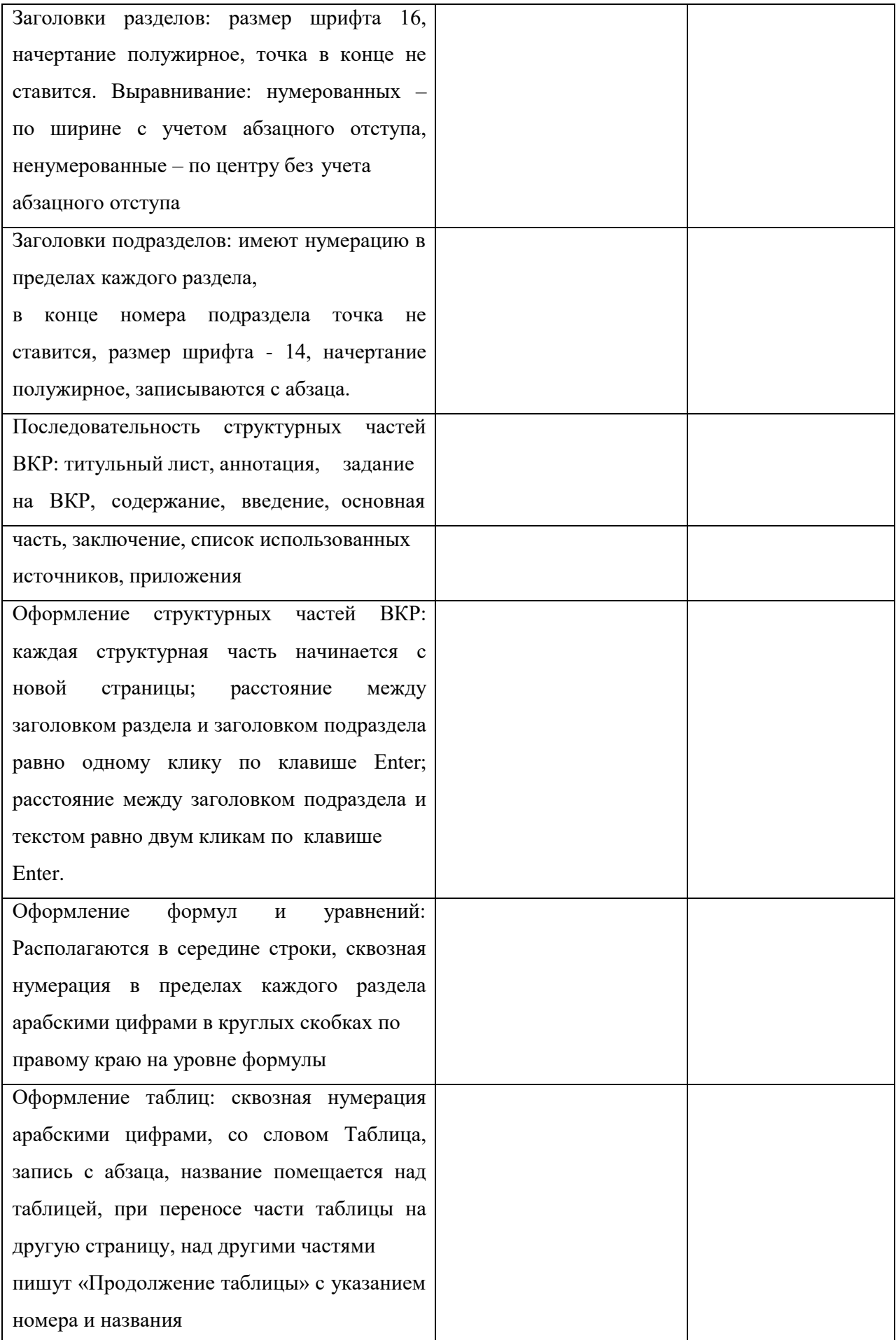

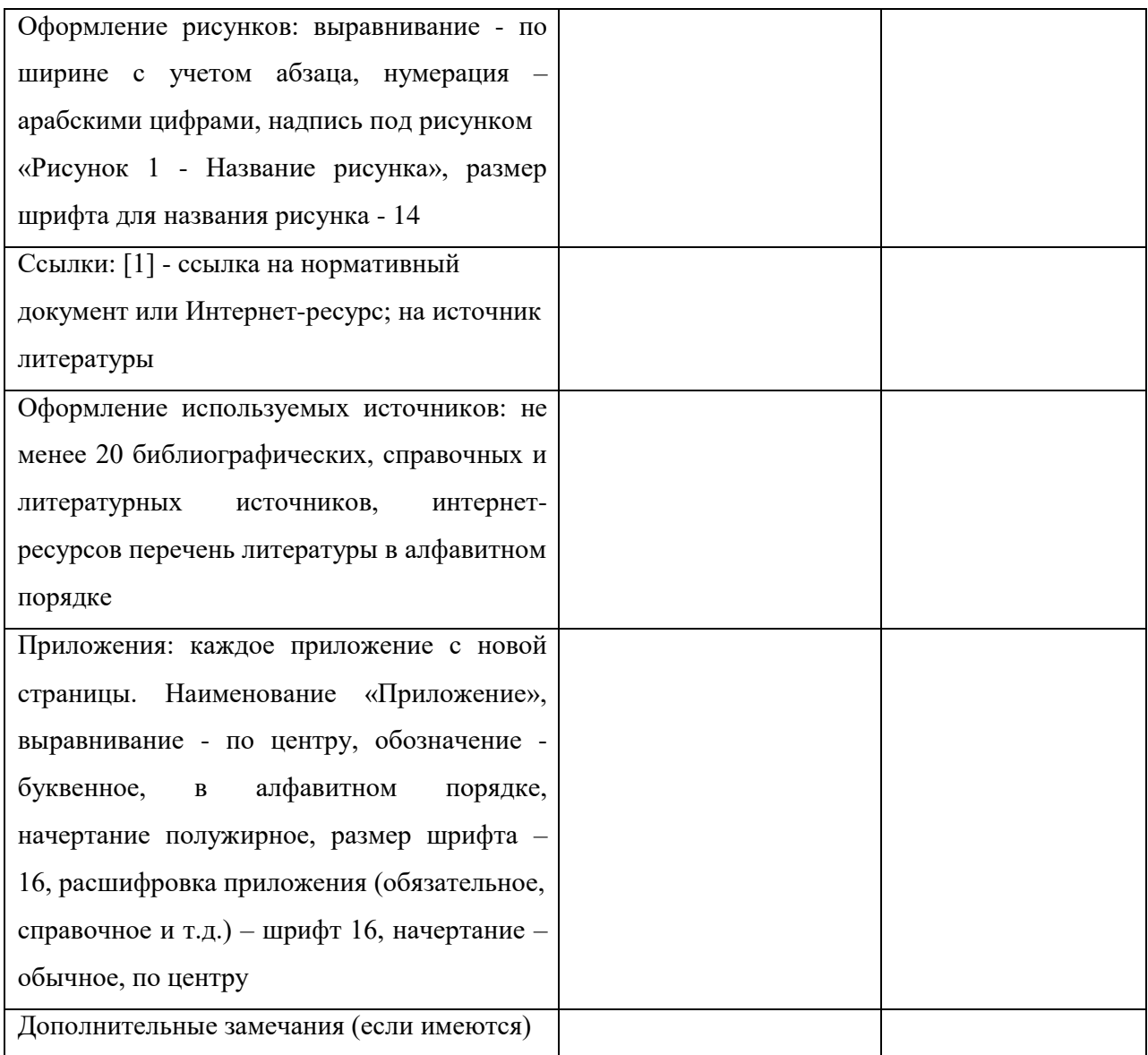

Выпускная квалификационная работа допускается к защите при наличии не менее 70% соответствия заданным параметрам.

Дата проведения нормоконтроля

Консультант  $/$ 

Ф.И.О., должность подпись

## **Приложение Б**

(справочное)

**Пример оформления обложки ВКР**

# **АВТОНОМНАЯ НЕКОММЕРЧЕСКАЯ ОРГАНИЗАЦИЯ ПРОФЕССИОНАЛЬНОГО ОБРАЗОВАНИЯ «ИНСТИТУТ ДОПОЛНИТЕЛЬНОГО ОБРАЗОВАНИЯ И ПРОФЕССИОНАЛЬНОГО ОБУЧЕНИЯ»** (14 пт)

**ДИПЛОМНАЯ РАБОТА** (14 пт)

# **Социально-экономическое значение доходов в формировании**

**бюджета** (16 пт)

**Дипломник И.И. Иванов** (16 пт)

П р и м е ч а н и е – Размеры этикетки 130×170 мм

## **Приложение В** (обязательное) **Пример оформления титульного листа ВКР**

# **АВТОНОМНАЯ НЕКОММЕРЧЕСКАЯ ОРГАНИЗАЦИЯ ПРОФЕССИОНАЛЬНОГО ОБРАЗОВАНИЯ «ИНСТИТУТ ДОПОЛНИТЕЛЬНОГО ОБРАЗОВАНИЯ И ПРОФЕССИОНАЛЬНОГО ОБУЧЕНИЯ» (14)**

38.02.04 Коммерция (по отраслям) (14)

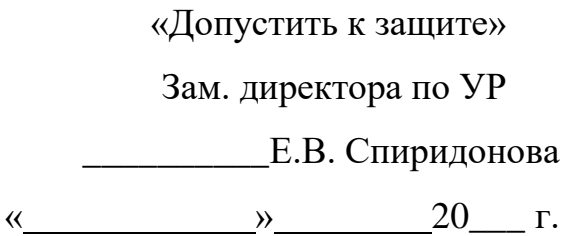

## **ДИПЛОМНАЯ РАБОТА (14)**

# **Действующая система исчисления и уплаты НДС: проблемы и**

## **пути совершенствования (16)**

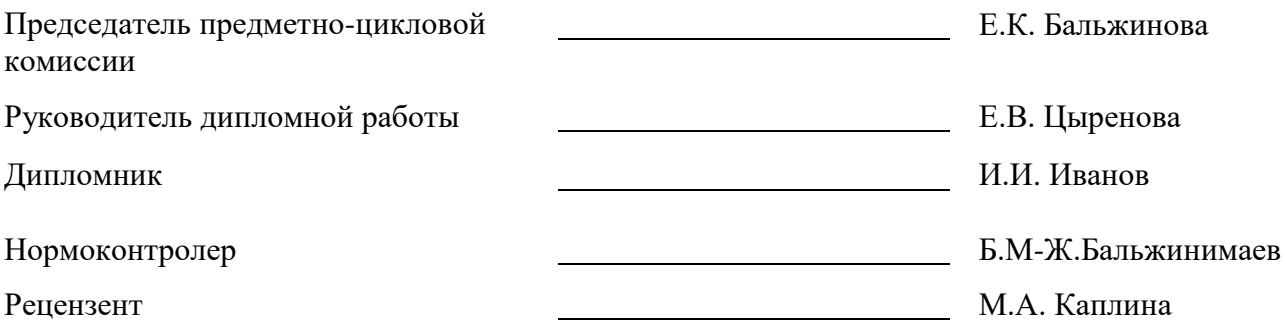

Улан-Удэ, 20\_\_\_

# **Приложение Г**

(обязательное)

## **Форма задания на ВКР**

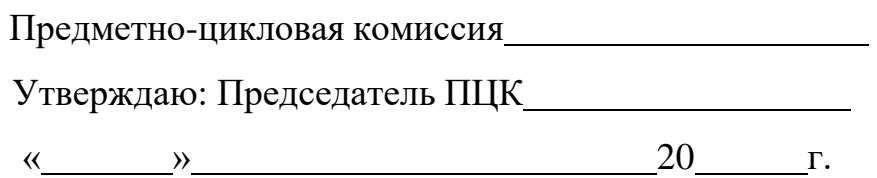

## **ЗАДАНИЕ**

### **на выпускную квалификационную работу**

студенту (ке)

(фамилия, имя, отчество)

1 Тема выпускной квалификационной работы

2 Срок сдачи студентом законченной выпускной квалификационной работы

« » 20 г.

3 Исходные данные к выпускной квалификационной работе

4 Содержание текстовой части выпускной квалификационной работы (перечень подлежащих разработке вопросов)

5. Перечень графического (иллюстративного) материала

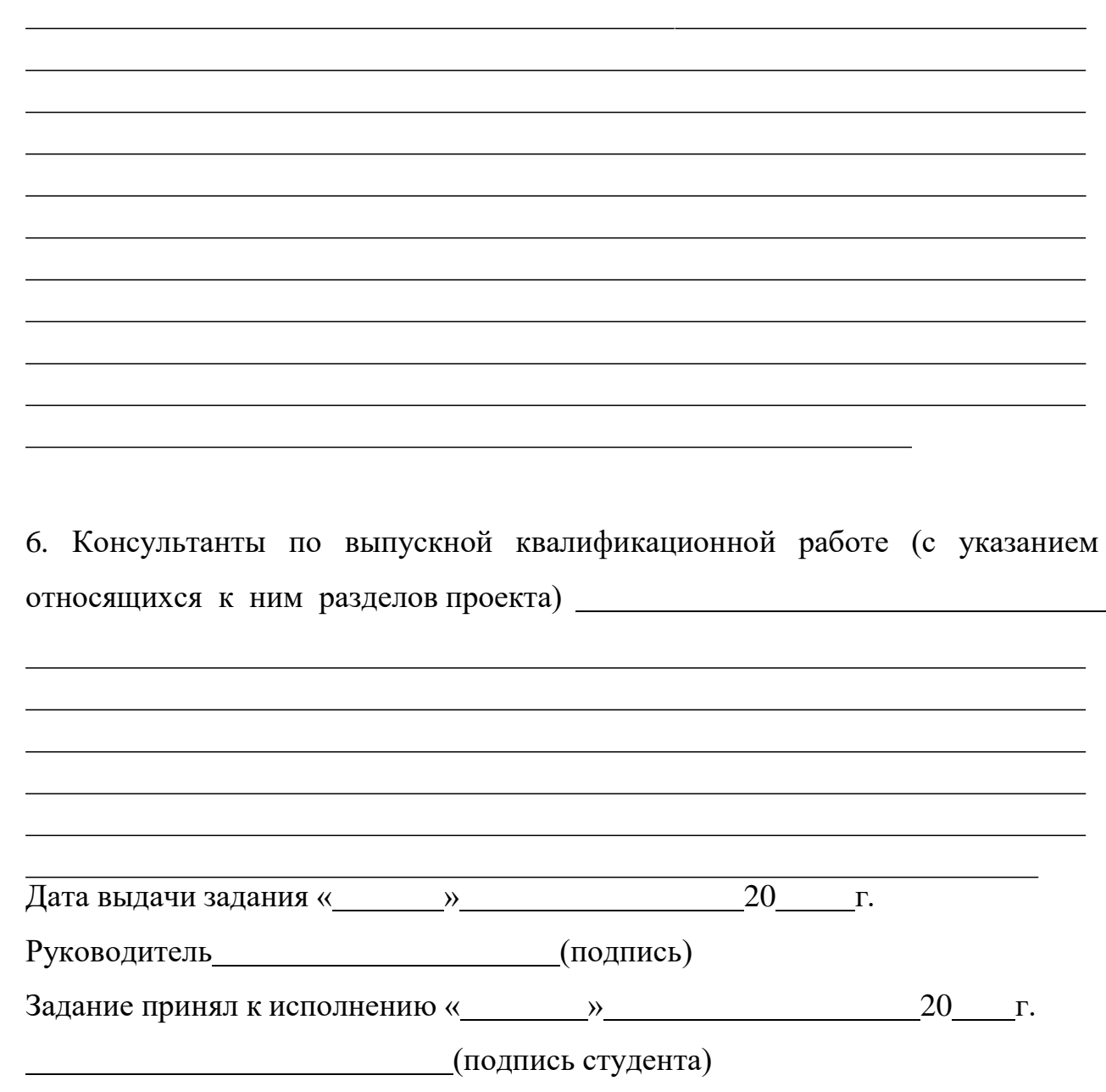

П р и м е ч а н и я

1 Это задание прилагается к законченной выпускной квалификационной работе и вместе с работой предоставляется в ЭК.

2 Кроме задания студент должен получить от руководителя календарный график работы над выпускной квалификационной работой (с указанием сроков выполнения и трудоемкости отдельных этапов).

3 Форма задания может быть изменена в соответствии с содержанием ВКР.

# **Приложение Д**

(обязательное)

## **Пример оформления календарного плана работы**

## **КАЛЕНДАРНЫЙ ПЛАН РАБОТ**

Тип работы: Студент

Тема ВКР

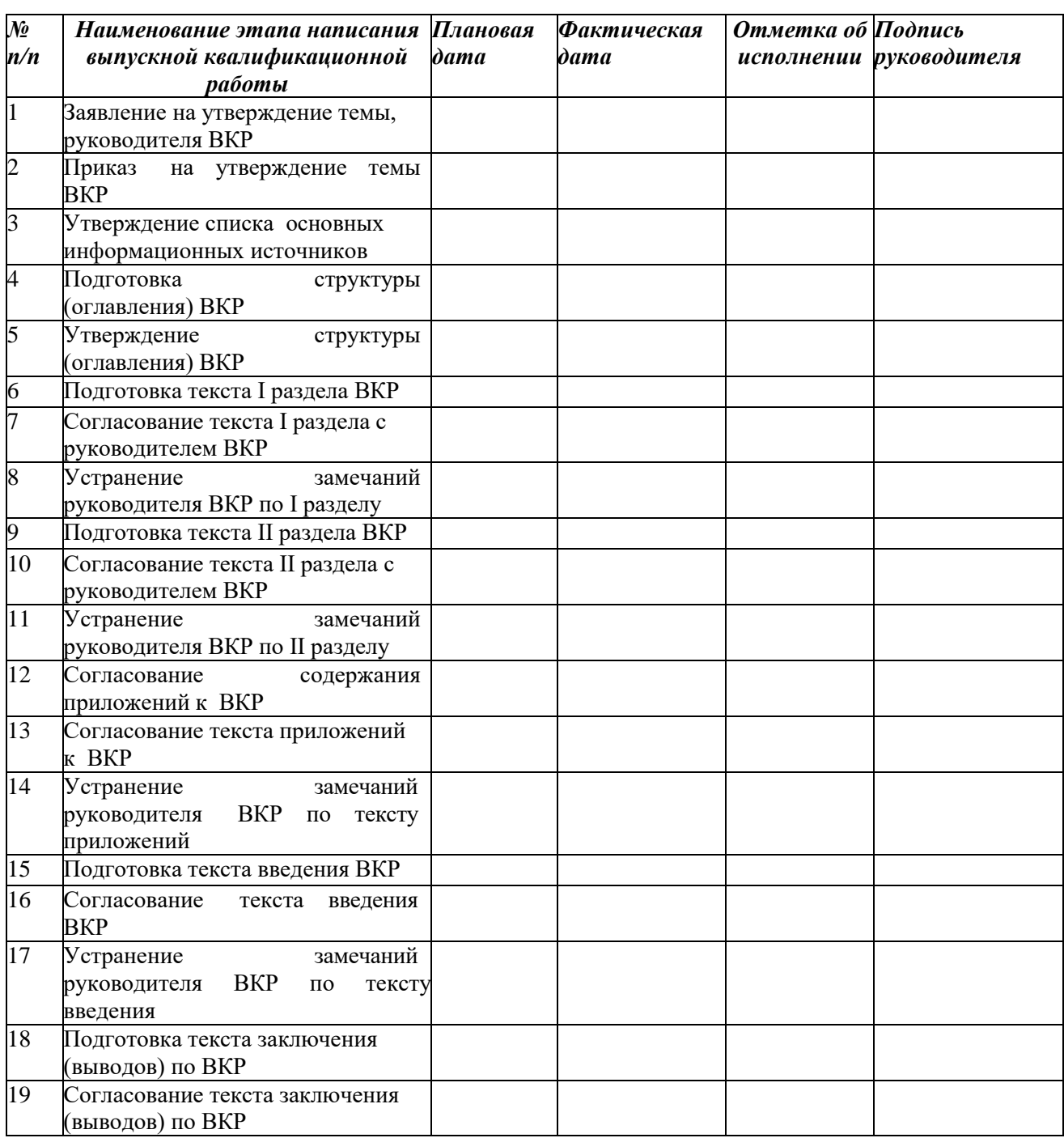

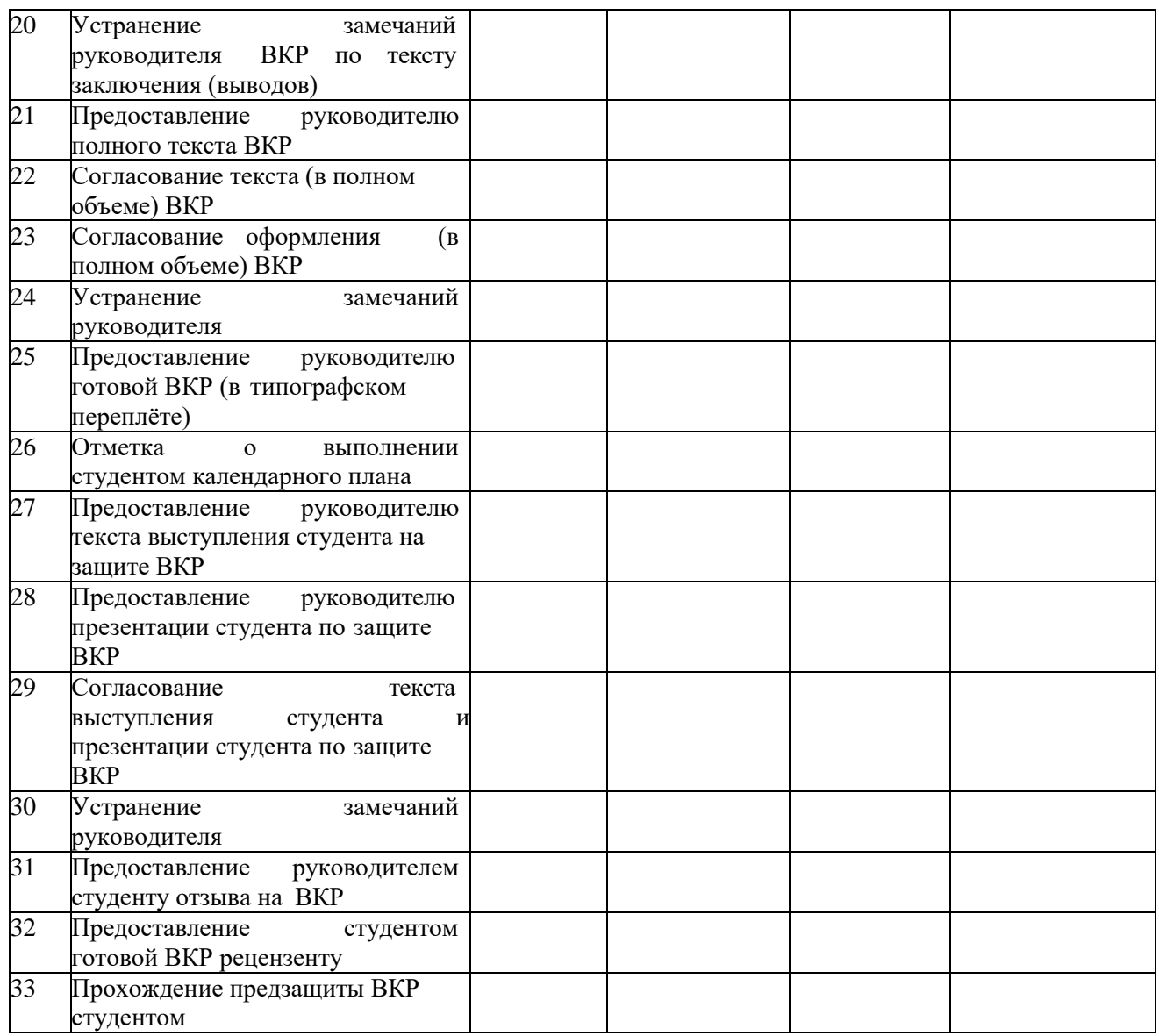

Студент Руководитель ВКР

## **Приложение Е**

(обязательное)

### **Пример оформления аннотации**

### **Аннотация**

В данной дипломной работе рассматриваются теоретические и практические вопросы практики применения, проблем и путей совершенствования упрощенной системы налогообложения (далее – УСН) на примере ООО «Магазин «Горящих путевок».

Структура работы: дипломная работа состоит из введения, двух разделов, заключения, списка использованных источников и приложений.

Во введении работы обосновывается актуальность выбранной темы и практическая значимость, ставится цель и задачи исследования, определяется объект и предмет исследования, дается анализ выбранной литературы.

Первый раздел работы описывает (определяет) роль УСН в налоговой системе РФ; отражает методику исчисления единого налога, регулируемую Налоговым кодексом РФ.

Во втором разделе работы раскрыта практика применения УСН на примере конкретной организации; проведен анализ показателей, характеризующих ее деятельность; отражена специфика ведения бухгалтерского и налогового учета для субъекта малого предпринимательства; по результатам ранее проведенного анализа, выявлены и отражены проблемы применения УСН; предложены пути ее совершенствования.

В заключении представлены основные выводы по проведенной работе, отражены наиболее важные практические рекомендации. Завершает дипломную работу список использованных источников и приложения обязательного и справочного характера.

Работа выполнена печатным способом на 97 страницах с использованием 26 источников, содержит 5 таблиц, 7 рисунков, 9 формул и 6 приложений.

# **Приложение Ж**

(справочное)

# **Пример оформления содержания**

# **Содержание**

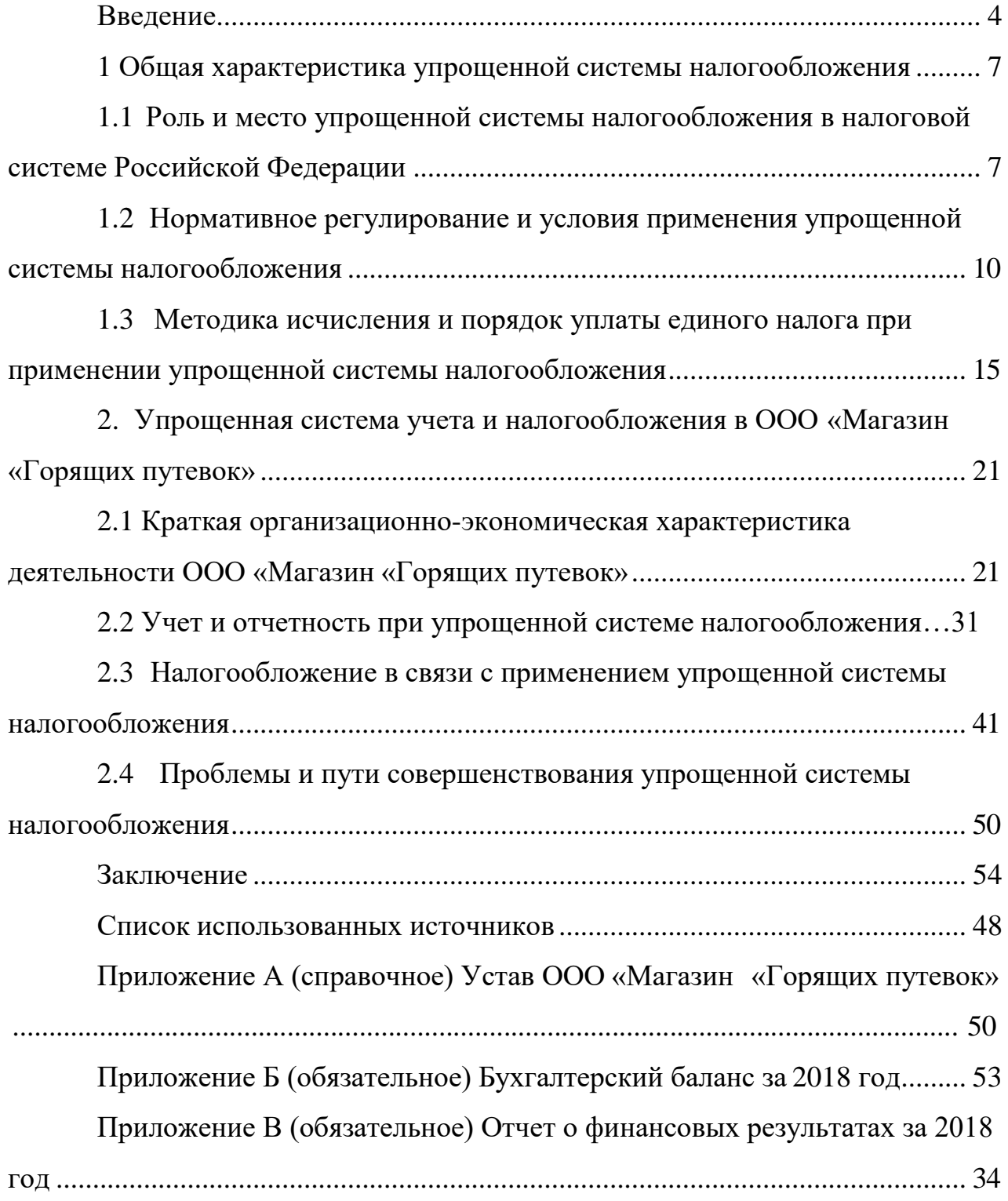

# **Приложение З**

(обязательное)

## **Примеры оформления таблиц**

\*\*\*\* Графу «Номер по порядку» в таблицу включать не допускается. При необходимости нумерации показателей, включенных в таблицу, порядковые номера указывают в первой графе (боковике) таблицы, непосредственно перед их наименованием. Перед числовыми значениями величин порядковые номера не ставятся.

| Наименование показателя | 2020    | 2021    | Абсолютное | Относительное |
|-------------------------|---------|---------|------------|---------------|
|                         | год,    | год,    | отклонение | отклонение, % |
|                         | руб.    | руб.    | $(+,-)$    |               |
| Уставный капитал        | 10 000  | 10 000  |            |               |
| Нераспределенная        | 264 000 | 485 000 | $+221000$  | 183,7         |
| прибыль                 |         |         |            |               |
| Выручка                 | 826 000 | 793 000 | $-33000$   | 96,0          |
| Себестоимость продаж    | 562 000 | 572 000 | $+10000$   | 101,8         |
| Прибыль от продаж       | 264 000 | 221 000 | $-43000$   | 83,7          |
| Чистая прибыль          | 264 000 | 221 000 | $-43000$   | 83,7          |

Таблица 2 – Динамика показателей, характеризующих финансовое

состояние

## Таблица 3 – Оклады по воинской должности

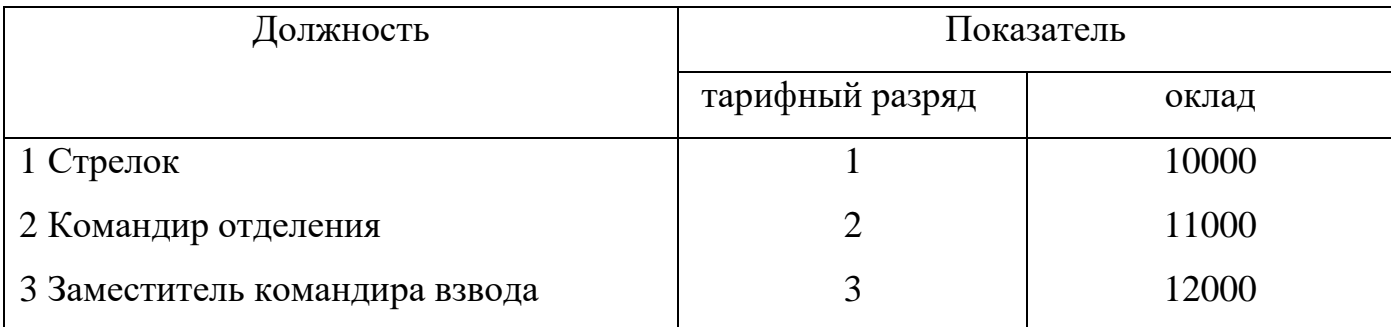

# **Приложение И**

(обязательное)

### **Пример оформления иллюстраций**

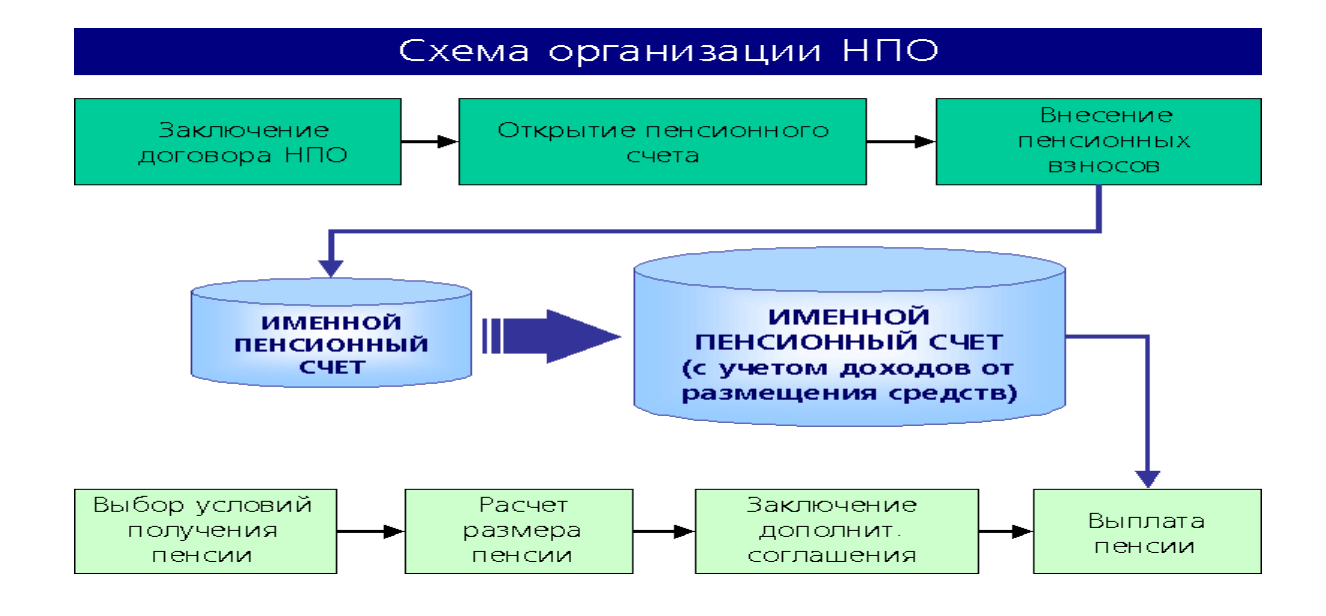

Рисунок 1 – Схема организации НПО

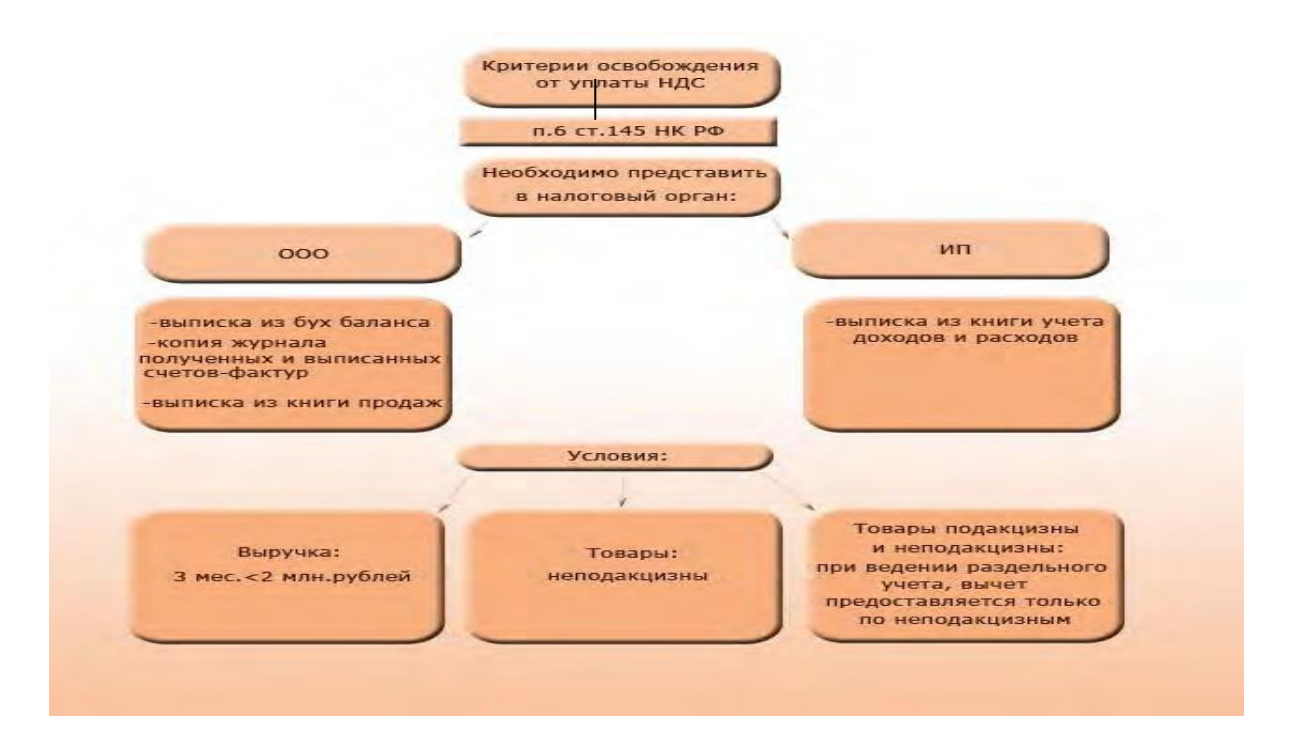

# Рисунок 2 – Критерии освобождения от уплаты НДС

## **Приложение К**

(обязательное)

### **Пример оформления диаграмм**

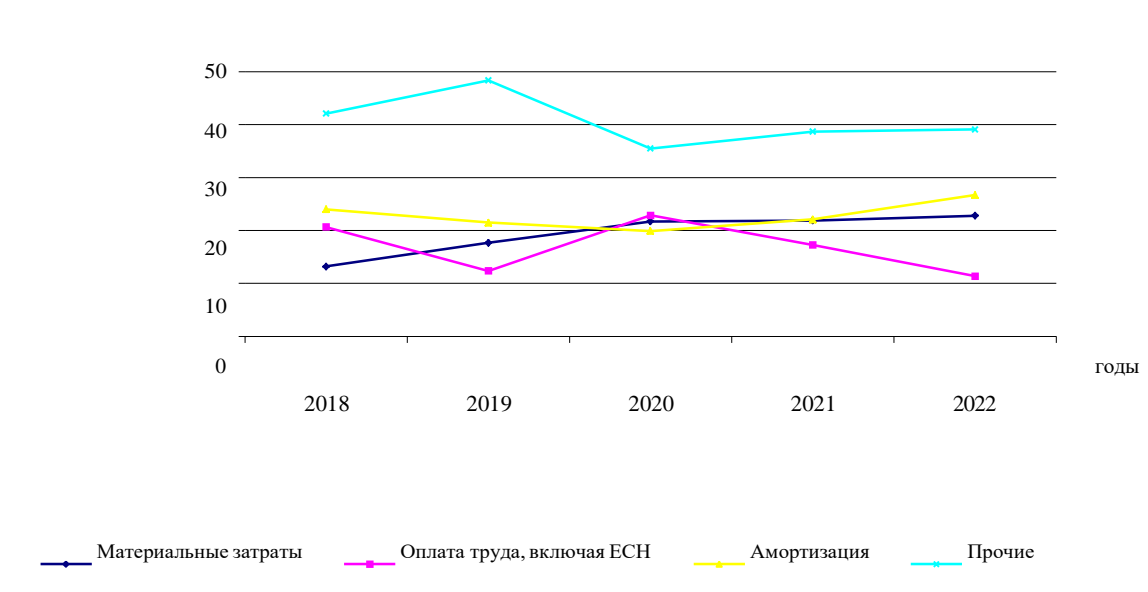

Затраты, млн. руб.

Рисунок 3 – Динамика затрат по экономическим элементам

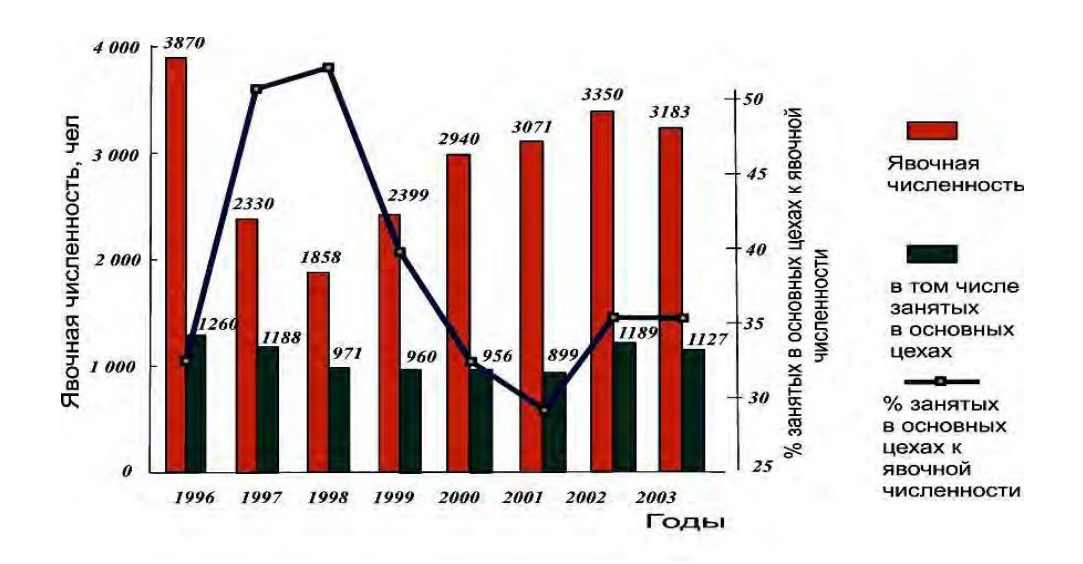

Рисунок 4 – Изменение отношения числа занятых на основном производстве ко всей явочной численности персонала предприятия по годам

## **Приложение Л**

(справочное)

### **Примеры библиографической записи**

*3.1 Для произведений, созданных одним, двумя или тремя авторами, применяется библиографическая запись под заголовком, содержащим имя лица:*

Семенов, В. В. Философия: итог тысячелетий. Философская психология /В. В. Семенов ; Рос. акад. наук, Пущин. науч. центр, Ин-т биофизики клетки, Акад. проблем сохранения жизни. – Пущино : ПНЦ РАН, 2010. – 64 с. – ISBN 5-201-14433-0.

Земсков, А. И. Электронные библиотеки : учебник / А. И. Земсков, Я. Л. Шрайберг. – М. : Либерея, 2008. – 352 с. – (Альманах "Приложение к журналу "Библиотека"). – ISBN 5-85129-184-2.

Бойделл, Т. Как лучше управлять организацией : учеб.пособие : пер. сангл. / Т. Бойделл. - М. : ИНФРА-М ПРЕМЬЕР, 2011. - 202 с.

Силк, Дж. Большой взрыв. Рождение и эволюция Вселенной / Дж. Силк ; пер. с англ. А. Р. Полнарева. - М. : Мир, 1982. - 391 с.

*Если количество авторов четыре и более, применяется библиографическая запись под заглавием:*

Теория зарубежной судебной медицины : учеб. пособие / В. Н. Алисиевич[и др.]. – М. : Изд-во Моск. гос. ун-та, 2000. – 40 с. Теория зарубежной судебной медицины : учеб.пособие /В. Н. Алисиевич, С. Н. Смиронова, В. К. Авдеева, П. Н. Волкова ;Моск. гос. ун-т. – М. : МГУ, 2000. – 40 с.

П р и м е ч а н и е – На одном примере в области выходных данных приводится«Изд-во Моск. гос. ун-та» в связи с тем, что в области заглавия и сведений об ответственности не приводится информация об организации. На другом примере в области выходных данных приводится краткая форма «МГУ» в связи с тем, что наименование(имя) издателя вошло в область заглавия и сведений об ответственности в полной форме «Моск. гос. ун-т». Такая форма библиографической записи рекомендуется для описания изданий научных и

образовательных учреждений.

*3.2 Для многотомных изданий документ в целом описывается следующим образом:*

Гиппиус, З. Н. Сочинения : в 2 т. / Зинаида Гиппиус ; [вступ. ст., подгот.текста и коммент. Т. Г. Юрченко ; Рос. акад. наук, Ин-т науч. информ. по обществ. наукам]. – М. : Лаком-книга : Габестро, 2001. – 2 т. – (Золотая проза серебряного века). – ISBN 5-85647-056-7.

Корецкий, Д. А. Подставная фигура : в 2 т. / Д. А. Корецкий. - М. : ЭКСМО-пресс, 2000. - Т. 1. - 380 с. ; Т. 2. - 348 с.

П р и м е ч а н и е - «[вступ. ст., подгот. текста и коммент. Т. Г. Юрченко ; Рос.акад. наук, Ин-т науч. информ. по обществ.наукам]» на данном примере приводятся сведения в квадратных скобках в связи с их формированием на основе анализа документа или заимствованием из источников вне документа. Эти сведения во всех областях библиографического описания, кроме области примечания, приводятся в квадратных скобках.

*Для отдельного тома применяется следующая библиографическая запись:* 

Казьмин, В. Д. Справочник домашнего врача : в 3 ч. / В. Казьмин. – М. :

АСТ :Астрель, 2002. – Ч. 2 : Детские болезни. – 503 с. – ISBN 5-17- 011143-6.

Казьмин, В. Д. Справочник домашнего врача. В 3 ч. Ч. 2. Детские болезни/ В. Казьмин. – М. : АСТ : Астрель, 2002. – 503 с. – ISBN 5-17-011143- 6.

*3.3 Библиографическая запись на сборники произведений:*

Внешняя политика современной России : сб. ст. / Дипломат.акад. МИДРос. Федерации; под ред. А. Ю. Руднецкого. – М. :Междунар. отношения, 2012. – 292 с.

Государственный Эрмитаж (Санкт-Петербург). Отчетная археологическаясессия (2002) : тез.докл. / Гос. Эрмитаж. – СПб. : Изд-во Гос. Эрмитажа, 2013. –62 с. – ISBN 5-93572-047-7.

*Примеры описания сборников без общего заглавия:*

Гиляровский, В. А. Москва и москвичи; Друзья и встречи; Люди театра / В. А. Гиляровский ; вступ. ст. и примеч. А. Петрова ; худож. И. Лыков. – М. :

ЭКСМО-пресс, 2001. – 638 с. – (Русская классика). – ISBN 5-04-008668-

*3.4 Библиографическая запись на законодательные материалы:*

Конституция РФ (1993). Конституция Российской Федерации : офиц. текст. – М. : Маркетинг, 2014.–39 с. – ISBN 5-94462-025-0.

Российская Федерация. Законы.

О воинской обязанности и военной службе : федер. закон : [принят Гос. Думой 6 марта 1998 г. : одобр. Советом Федерации 12 марта 1998 г.]. – 8-е изд. – М. : Ось-89, 2014. – (Актуальный закон). –ISBN 5-86894-528-Х.

Гражданский процессуальный кодекс РСФСР : офиц. текст : по со стоянию на 15 нояб. 2014 г. / М-во юстиции Рос. Федерации. – М. : Маркетинг,  $2014. -$ 

159 с. – ISBN 5-94462-191-5.

# **Приложение М**

(обязательное)

**Форма рецензии**

# **РЕЦЕНЗИЯ**

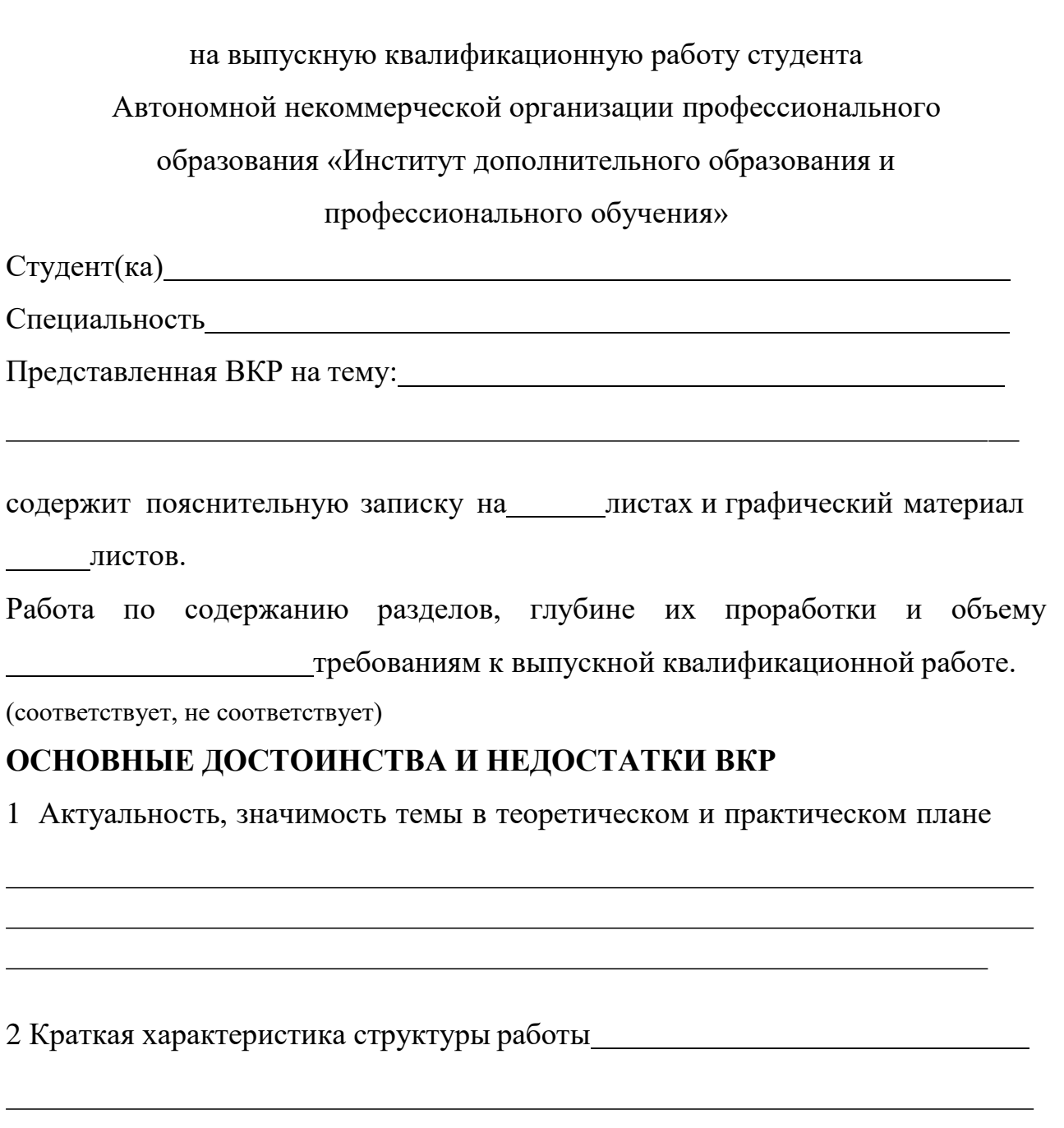

 Достоинства работы, в которых проявились оригинальные выводы, самостоятельность студента, эрудиция, уровень теоретической подготовки, знание литературы и т.д.

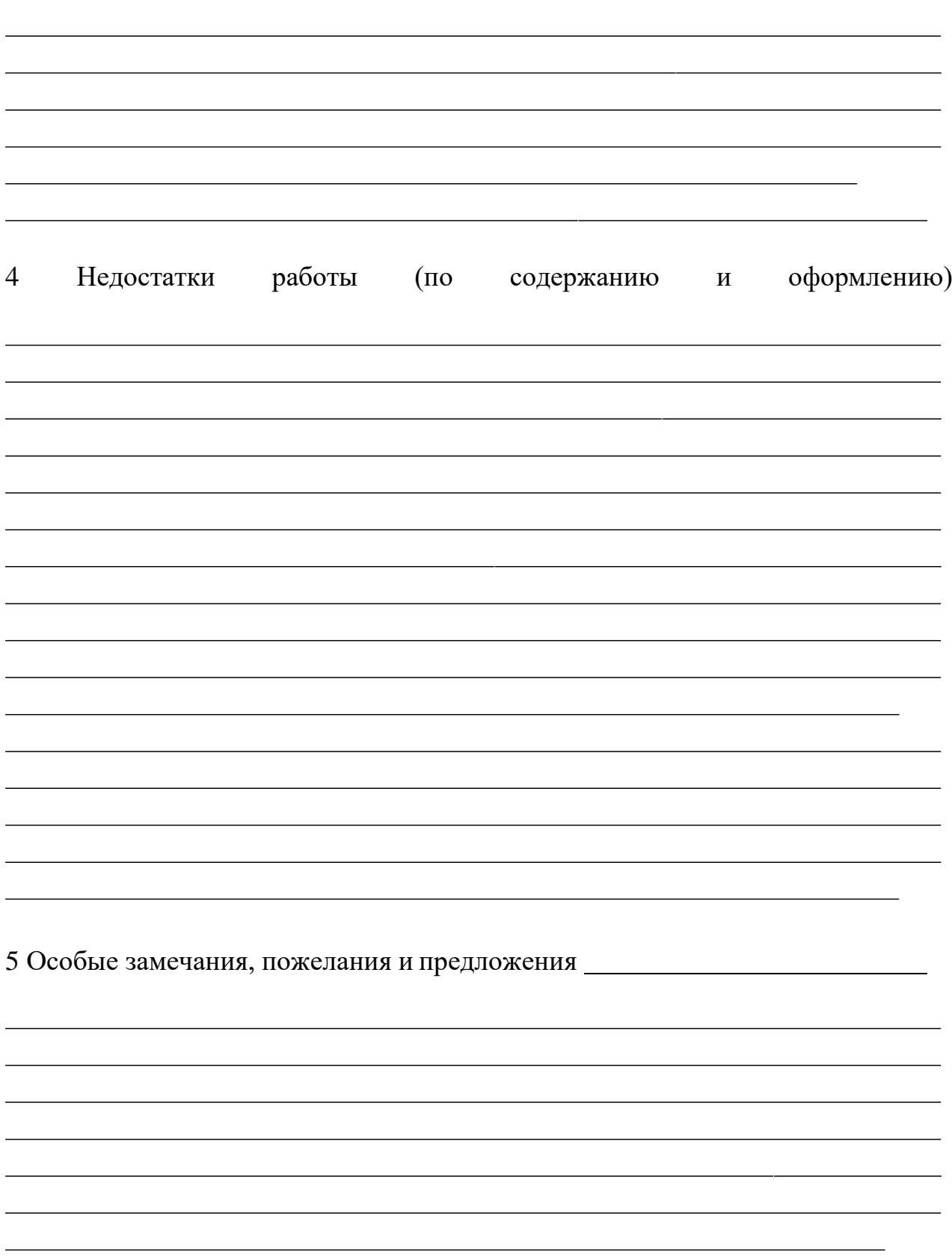

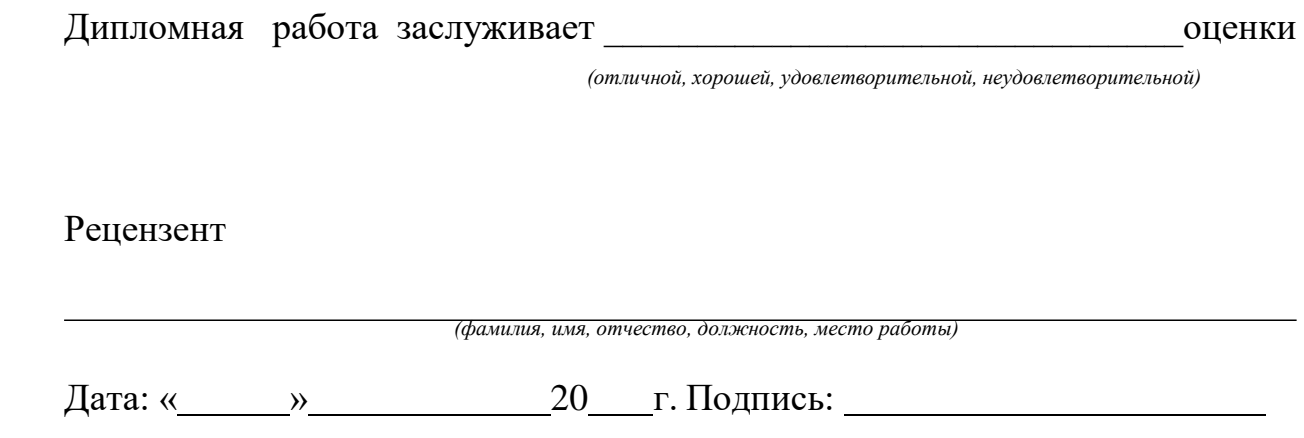

# **Приложение Н**

(обязательное)

### **Форма отзыва руководителя ВКР**

Автономной некоммерческой организации профессионального образования «Институт дополнительного образования и профессионального обучения»

## **Отзыв руководителя о выпускной квалификационной работе**

студентки Стрельниковой Ксении Олеговны

Группа 31

На тему: Роль НДС в формировании налоговых доходов в бюджетной системе Российской Федерации

1 Объем работы: количество страниц 105.

2 Цель и задачи дипломного исследования: целью дипломной работы является рассмотрение значимости НДС в формировании доходной части федерального бюджета. Исходя из поставленной цели работы, основное внимание было уделено решению следующих взаимосвязанных задач: раскрыть сущность НДС; рассмотреть элементы налогообложения; рассмотреть действующий механизм начисления налога на примере ООО «Строй Сфера»; произвести расчет налоговой нагрузки и сделать соответствующие выводы; проанализировать роль НДС в формировании доходной части бюджета.

3 Актуальность, теоретическая, практическая значимость темы исследования: актуальность работы заключается в том, что косвенные налоги занимают стратегическое место в системе налогообложения. В настоящее время в мировой практике наблюдается усиление роли косвенного налогообложения. Практическая значимость исследования заключается в анализе и оценке показателей, характеризующих деятельность организации, расчете ее налоговой нагрузки различными методиками, анализе поступлений НДС в бюджетную систему Российской Федерации и определении его роли в доходной части бюджета страны.

### 4 Соответствие содержания работы заданию (полное или неполное): полное.

### 5 Основные достоинства и недостатки дипломной работы.

Достоинства: автор выпускной квалификационной работы показал высокую способность формулировать собственную точку зрения по рассматриваемой проблеме. Сформулированные в работе выводы достаточно обоснованы и могут быть использованы в практической деятельности.

Недостатки работы: существенных недостатков в дипломной работе не выявлено. Выявлены несущественные недостатки дипломной работы: для проведения анализа представлен период 3 года. Однако найденные недостатки не влияют на качество исследования по данной проблеме.

6 Степень самостоятельности и способности дипломника к исследовательской работе (умение и навыки искать, обобщать, анализировать материал и делать выводы): выпускная квалификационная работа выполнялась автором самостоятельно, по разработанному совместно с научным руководителем плану. Студентка показала уровень владения теоретическим материалом достаточный, чтобы использовать его в практической деятельности, руководствуясь законодательной базой.

7 Оценка деятельности студента в период выполнения дипломной работы (степень добросовестности, работоспособности, ответственности, аккуратности и т.п.): при выполнении дипломного проекта автор показал высокий уровень подготовленности при раскрытии роли НДС в формировании налоговых доходов бюджетной системы России.

8 Достоинства и недостатки оформления текстовой части, графического,

демонстрационного, иллюстративного, компьютерного и информационного материала. Соответствие оформления требованиям стандартов: соответствует.

9 Целесообразность и возможность внедрения результатов дипломного исследования: исследование имеет завершенный характер, а работа носит практическую ценность и ее выводы могут быть использованы в учебном процессе для формирования более полного представления об НДС.

10 Общее заключение и предлагаемая оценка квалификационной работы: выпускная квалификационная работа полностью соответствует требованиям, предъявляемым ФГОС к выпускным квалификационным работам, может быть рекомендована к защите и заслуживает высокой оценки. Рекомендуемая научным руководителем оценка 5 (отлично).

Руководитель

Иванов Иван Иванович, преподаватель финансовых дисциплин АНО ПО «Институт дополнительного образования и профессионального обучения»

 *(фамилия, имя, отчество, должность, ученая степень, ученое звание)*

Дата: « » 20 г. Подпись: